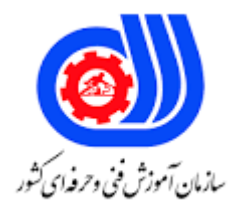

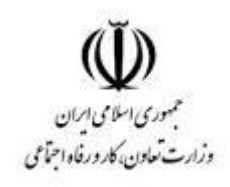

## **نمونه سؤاالت:**

## **استفاده از مهارتهای شهروند الکترونیکی**

## **کد استاندارد: 732120530130011**

**معاونت پژوهش، برنامه ریزی و سنجش مهارت دفتر سنجش مهارت و صالحیت حرفه ای**

-1 کامپیوتر رومیزی و لپ تاب جزء کدام دسته از انواع کامپیوترها می باشند ؟ الف - کامپیوترهای بزرگ ب - ریز کامپیوترها ج - کامپیوترهای کوچک د - دیسک فشرده -2 به داده های ورودی کامپیوتر چه می گویند؟ الف - Output ب - Input Memory -  $\tau$ د - CPU ۳- اسکنر جزء کدام یک <mark>ا</mark>ز دستگاه ه<mark>ا می باشد</mark>؟ الف - ور<mark>ودی (Input)</mark> ب - خروجی )Output) ج – یک نوع حافظه داخلی است. د - نمایشگر اطالعات کامپیوتر -4 اصلی ترین وظیفه سیستم عامل در کامپیوتر چیست؟ الف <mark>– برقراری ا</mark>رتباط بین سخت افزارها ب - برقراری ارتباط بین سخت افزار و کاربر ج - برقراری ارتباط بین نرم افزارها د - ذخیر<mark>ه سازی اطلاعات</mark> 5 - مهم ترین وجه تمایز انسان وکامپیوتر چیست؟ الف - انجام محاسبات ب - تکرار دستورالعمل ج - خالقیت و ابتکار د - داشتن حافظه -6 قطعی الکترونیکی که پردازش توسط این قطعه انجام می گیرد، چه نام دارد؟ Mother Board - الف Hard Disk - ب ج - Case د - CPU

```
-7 کدامیک از اجزای ریز پردازنده محسوب نمی شود؟
                                                                        الف - واحد محاسبه و منطق
                                                                                  ب - واحد کنترل
                                                                                 ج - حافظه جانبی
                                                                                   د - حافظه ثبات
                                                -8 هر عملی که بر روی داده ها انجام شود را .......گویند.
                                                                                       الف - Data
                                                                                     ب - Process
                                                                                 Information - \tauد - ALU
                                               -9 مانیتور و ماوس به ترتیب واحد ....... و ........ می باشند.
                                                                           الف – خروجی - ورودی
                                                                            ب – ورودی - خروجی
                                                                            ج – خروجی - خروجی
                                                                              د – ورودی - ورودی
                          -10 کدام واحد برای دریافت داده ها و ارسال آن به حافظه اصلی به کار می رود؟
                                                                                Input Unit - الف
                                                                                Output Unit - ب
                                                                              Main Memory - \tauSecondary Memory - د
-11 کلیه دستورالعمل ها و داده ها قبل از پردازش به وسیلهCPU از دستگاه های ورودی و یا حافظه به ............ 
                                                                                 منتقل می شوند.
                                                                                 Input Unit - الف
                                                                             Main Memory - ب
                                                                                 Output Unit - \tauSecondary Memory - د
                                        -12 با استفاده از کدام یک از موارد زیر منوی Start باز می شود؟
                                                                                  Ctrl + Alt - الف
                                                                                   ب - کلید Win
                                                                                         \text{Esc} - \tauد - Enter
```
-13 در پنجره Properties یک فایل کدام گزینه تاریخ آخرین تغییرات فایل را نمایش می دهد؟ الف - Modified ب - Accessed Location  $\approx$ د - Attribute -14 کدام یک از گزینه های زیر یک نرم افزار فشرده سازی فایل است؟ الف - Calculator ب - Paint Notepad –  $\tau$ د - WinRAR -15 کدام کلید برای خروج از یک برنامه یا انصراف از عملیات استفاده می شود؟ الف - End ب - Exit Enter –  $\tau$  $Esc - c$ ۱۶- اگر بخواهیم نامه دریافتی را برای اشخاص دیگری (غیر از فرستنده و گیرندگان) بفرستیم از کدام گزینه استفاده می کنیم؟ الف - Forward ب - Reply Reply All –  $\tau$ د - Move -17کدام گزینه کلید میانبر فرمان Copy می باشد؟ Alt +C - الف Ctrl +I - ب Ctrl +C –  $\tau$  $Ctrl + M - 3$ -18 انتخاب کدام گزینه از خصوصیات نوار کار موجب مخفی شدن نوار کار می شود و با قرار گرفتن ماوس بر روی قسمت پایین میز کار نمایش داده می شود؟ Lock the task bar - الف Show task bar - ب Auto hide the task bar -  $\tau$ hide the task bar - د

-19 کدام مورد برای نمایش هشدار هنگام حذف در پنجره خصوصیات bin Recycle استفاده می شود؟ Display delete confirmation dialog - الف Configure drive independently - ب Use one setting for all drive  $-\zeta$ Do not move files to the recycle bin - د -20 عبارت روبرو چه چیزی را جستجو می کند؟ (internet") $\text{And}$  + network +(") الف - صفحاتی که در آن عبارت network یا internet باشد. ب - صفحاتی که در آن عبارت network و عینا عبارت Internet در آن باشد. ج - صفحاتی که یا حتم<mark>ا د</mark>ر آن عبارت network یا Internet باشد. د - هر صفحه ای به غیر از صفحاتی که عبارت network و Internet را داشته باشد. -21 ISP چیست؟ الف - زبان برنامه نویسی صفحات وب ب - به شرکت ها<mark>ی ا</mark>رائه دهنده <mark>خد</mark>مات اینترنتی گویند. ج - نرم افزاری برای دیدن صف<mark>حات</mark> وب د - اینترنت پر سرعت -22 به عمل ارسال فایل یا اطالعات به کامپیوتر سرویس دهنده ........ می گویند. الف - Download ب - Upload Send –  $\tau$ د - Forward -23 جهت اضافه کردن یک صفحه وب به عالقه مندی ها از کدام گزینه استفاده می شود؟ الف - Hyperlink ب - Spam Favorite Bookmark - ج د - History -24 ایمیل های پاک شده در کدام بخش قرار می گیرند؟ Recycle bin - الف ب - Sent Draft –  $\tau$ د - Trash

```
-25 فایروال در کدام قسمت قرار دارد؟
                                                            الف - در مرز بین شبکه ISP و اینترنت
                                                                     ب - روی شکه خصوصی شما
                                                                               ج - روی اینترنت
                                                    د - در مرز بین شبکه خصوصی شما و شبکهISP
                                                                             -26 POS چیست؟
                                                                       الف - دستگاه پایانه فروش
                                                                            ب - خودپرداز بانک
                                                                               ج - کارت بانکی
                                                                           د - شبکه تبادل بانکی
           -27 در هنگام تنظیم IE، برای حذف سوابق صفحات دیده شده، از کدام دکمه استفاده می کنیم؟
                                                                           Clear address - الف
                                                                             Clear history - ب
                                                                           Clear favorites - \tauClear cookie - د
-28 اگر بخواهیم رونوشتی از نامه را به شخص یا اشخاص دیگر ارسال کنیم آدرس آنها را در کدام کادر متنی می
                                                                                      نویسیم؟
                                                                                    الف - BC
                                                                                    BCC -ب
                                                                                      CC - zد - Subject
                 -29کدام سخت افزار وظیفه ارسال و دریافت اطالعات از طریق خط تلفن را بر عهده دارد؟
                                                                                  الف - Printer
                                                                                  ب - Modem
                                                                                   Plotter – \tauد - Joystick
                                        -30 کدام گزینه جزء مزایای استفاده از کارت پول نمی باشد؟
                                                                      الف - کاهش تردد و ترافیک
                                                                             ب - کاهش جرایم
                                                                   ج - افزایش میزان رضایت مردم
```

```
د - افزایش جرایم اینترنتی
         -31 جهت خروج از صندوق پستی خود روی کدام فرا پیوند کلیک می کنیم؟
                                                               Sign up - الف
                                                                Sign in - ب
                                                               Sign out - \tauSign exit - د
                  -32 سطح امنیتی low برای کدام دسته از سایت ها مناسب است؟
                                                           Trusted site - الف
                                                         Local internet - ب
                                                         Restricted site - \tauد - Internet
                         -33کدام یک از موارد زیر از ملزومات خرید اینترنتی است؟
                                                          الف - کارت اعتباری
                                                      ب - بروشورهای تبلیغاتی
                                                        ج - <mark>نام ونام خانواد</mark>گی
                                                                 د - رمز عبور
          -34 آدرس IR.AC.UT.WWW مربوط به یک موسسه ........ در ایران است.
                                                                 الف - تجاری
                                                               ب - آکادمیک
                                                                  ج - دولتی
                                                              د - غیر انتفاعی
-35 آخرین صورت حساب تلفن همراه خود را از کدام وب سایت می توان مشاهده کرد؟
                                                  WWW.cominaction - الف
                                                         WWW.Aval.Ir - ب
                                                          WWW.Mtn.ir - \tauWWW.Mci.Ir - د
    -36 در تلفن همراه برای مشاهده صفحات اینترنتی از کدام مورد استفاده می شود؟
                                                الف - همان Browser کامپیوتر
                                            ب - Browser مخصوص تلفن همراه
                                          ج - نیازی به استفاده از مرورگر نیست.
```
د - از برنامه Reader Adobe استفاده می شود. -37 کدام گزینه صحیح می باشد؟ الف - فقط گوشی های دارای سیستم عامل اندروید امکان اتصال به اینترنت را دارا می باشند. ب - برای استفاده از بسته های اینترنتی بایستی Data گوشی روشن گردد. ج - تنها از طریق WIFI می توان با استفاده از گوشی به اینترنت دسترسی داشت. د - برای نصب برنامه های گوشی بایستی به اینترنت اتصال داشت. -38 کدام یک از موارد زیر نمونه ای از تعامل بین شهروند الکترونیکی با اخبار روز می باشد؟ الف - ارسال نظر به سایت خبری ب - تکمیل فرم مالیاتی و پرداخت مالیات ج - ارسال ن<mark>ظر به سایت</mark> ریاست جمهوری <mark>ا</mark> د - ارسال نظر به سایت سرگرمی -39 کدام مورد جز مزایای دولت الکترونیک به حساب **نمی آید؟** الف - واگذاری بسیاری از خدمات دولتی به بخش خصوصی ب - کاهش هزینه خدمات وافزایش کیفیت آنها ج - ارائه خدمات در هر کجا ودر هر زمان د - حذف ویا حداقل رساندن مکاتبات کاغذی -40 کدام یک از موارد زیر جزء تعامل دولت با شهروند الکترونیکی **نمی باشد؟** الف - تکمیل فرم مالیاتی و پرداخت مالیات ب - ارسال نظر به سایت های سرگرمی ج - رزرو بلیط د - رجوع به سایت رئیس جمهور

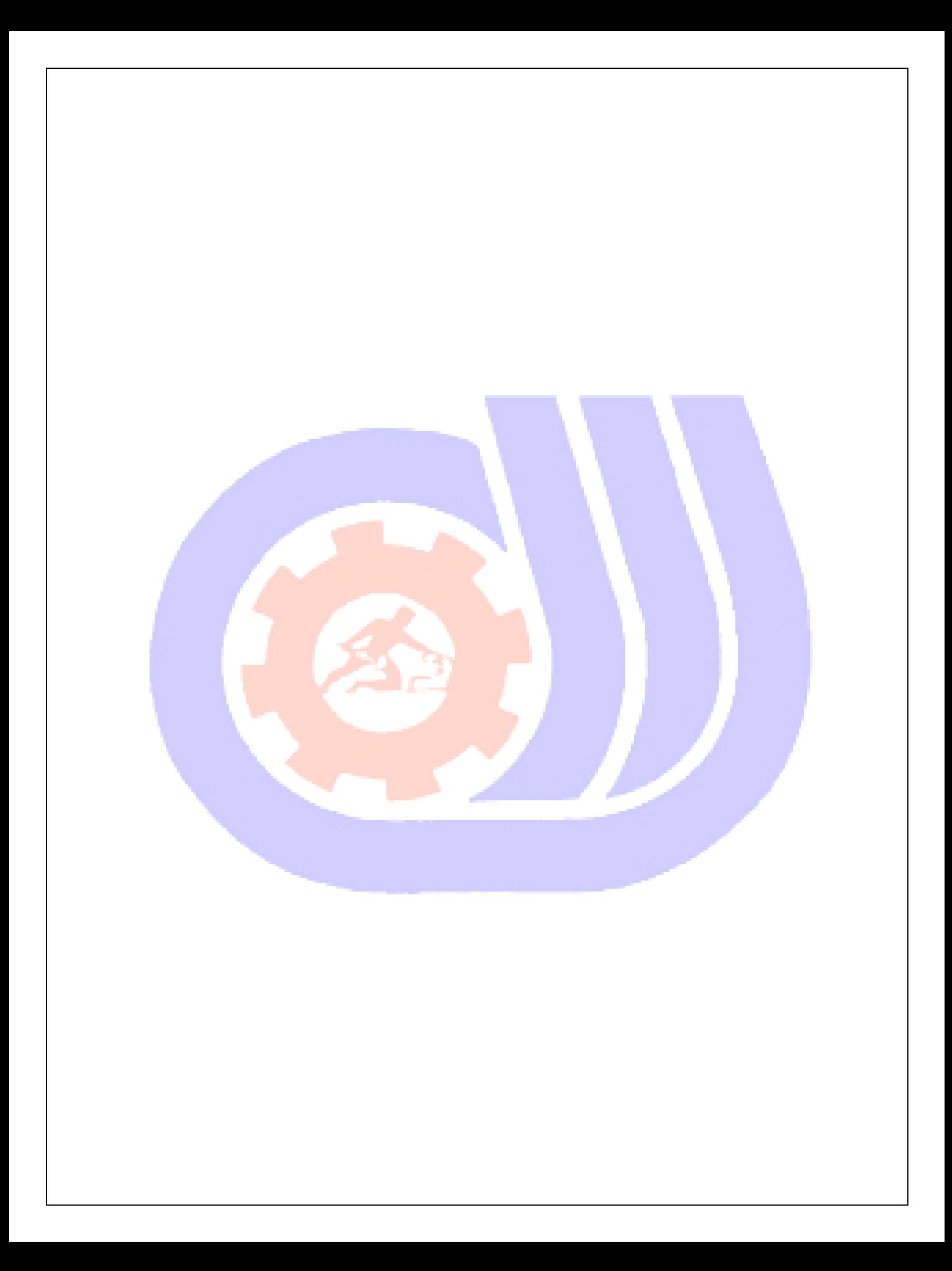